# **PROGRAM STUDI MANAJEMEN INFORMATIKA**

## **SISTEM INFORMASI LAYANAN PUBLIK DINAS PARIWISATA KOTA PALEMBANG BERBASIS WEB**

**UMAR FAROUK 161450034**

**Tugas Akhir ini diajukan sebagai syarat untuk mengikuti ujian Tugas Akhir**

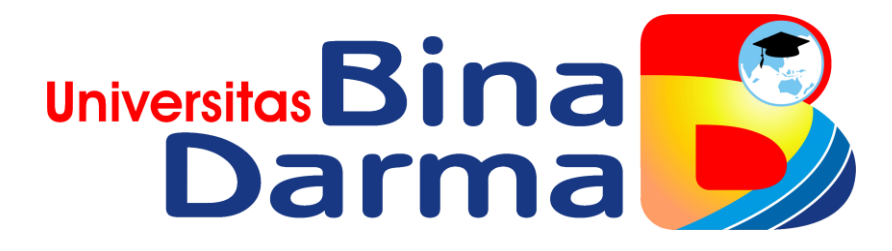

**FAKULTAS VOKASI UNIVERSITAS BINA DARMA 2019**

## **HALAMAN PENGESAHAN**

# SISTEM INFORMASI LAYANAN PUBLIK DINAS PARIWISATA KOTA PALEMBANG BERBASIS WEB

**UMAR FAROUK** 

#### 161450034

Telah diterima sebagai salah satu syarat untuk melakukan ujian komprehensif pada Program Studi Manajemen Informatika

Palembang, **Agustus 2019 Fakultas Vokasi Universitas Bina Darma** Ketua.

University **Fakultas Vokas** 

Pembimbing,

(Vivi Sahfitri, S.Kom., M.M.)

(Rabin Ibnu Zainal, S.E., M.Sc., Ph.D.)

#### **HALAMAN PERSETUJUAN**

Tugas Akhir berjudul "SISTEM INFORMASI LAYANAN PUBLIK DINAS PARIWISATA KOTA PALEMBANG BERBASIS WEB", oleh "UMAR FAROUK" telah dipertahankan didepan komisi penguji pada Hari KAMIS tanggal 15 AGUSTUS 2019

Komisi Penguji

1. Vivi Sahfitri, S.Kom., M.M.

2. Marlindawati, MM., M.Kom

Penguji I 

3. Baibul Tujni, S.E., M.MSi

Penguji II

Pembimbing

Mengetahui, Program Studi Manajemen Informatika Fakultas Vokasi Diploma III Universitas Bina Darma

Ketua, University Fakultas Vokasi (Vivi Salíftri, Skem, M.M)

#### SURAT PERNYATAAN

Saya yang bertanda tangan di bawah ini :

Nama: Umar Farouk

NIM : 161450034

Dengan ini menyatakan bahwa:

- 1. Tugas Akhir ini adalah asli dan belum pernah diajukan untuk mendapatkan gelar sarjana di Universitas Bina Darma atau di perguruan tinggi lain;
- 2. Tugas Akhir ini murni gagasan, rumusan dan penelitian saya sendiri dengan arahan Tim Pembimbingan;
	- 3. Di dalam Tugas Akhir ini tidak terdapat karya atau pendapat yang telah ditulis atau dipublikasikan orang lain, kecuali secara tertulis dengan jelas dikutip dengan mancantumkan nama pengarang dan memasukan ke dalam daftar rujukan;
	- 4. Saya bersedia Tugas Akhir yang saya hasilkan ini di cek keasliannya menggunakan plagiarism checker serta diunggah ke internet, sehingga dapat diakses publik secara daring;
	- 5. Surat pernyataan ini saya tulis dengan sungguh-sungguh dan apabila terbukti melakukan penyimpangan atau ketidak benaran dalam pernyataan ini saya bersedia menerima sanksi sesuai dengan peraturan dan perundang-undangan yang berlaku.

Demikian surat pernyataan ini saya buat agar dapat dipergunakan sebagaimana mestinya.

> Palembang, Agustus 2019 Yang membuat pernyataan,

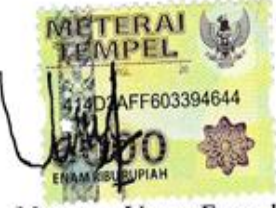

Nama: Umar Farouk NIM : 161450034

#### **MOTTO**

**"**Maka sesungguhnya bersama kesulitan ada kemudahan. Sesungguhnya bersama kesulitan ada kemudahan. Maka apabila engkau telah selesai (dari sesuatu urusan), tetaplah bekerja keras (untuk urusan yang lain). Dan hanya kepada Tuhan-mu lah egkau berharap."

(QS. Al-Insyirah,6-8)

"Barang siapa bersungguh sungguh, sesungguhnya kesungguhan nya itu adalah untuk dirinya sendiri".

(QS. Al. Ankabut : 6)

Berdoa, berusaha, ikhlas dan restu orang tua merupakan kunci utama dalam meraih kesuksesan.

(Ones Gita Crystalia)

#### **HALAMAN PERSEMBAHAN**

Kupersembahkan kepada:

- Allah SWT dan Nabi besar Muhammad SAW
- Kedua orang tuaku yang selalu mendoakanku
- Kepada pembimbingku yang membimbingku
- Sahabat-sahabatku
- Semua teman di Bina Darma
- Almamaterku
- Semua dosen di Bina Darma yang pernah mengajar saya

Semoga masa depan kita cerah dan dapat memberikan manfaat kepada semua

orang, terutama keluarga dan orang-orang yang kita cintai.

#### **ABSTRAK**

Kebutuhan begitu pesat, khususnya pada teknologi informasi yang berbasis komputer. Teknologi pada zaman sekarang ini sangat meningkat dan berperan penting dalam kebutuhan kantor. Dengan adanya aplikasi sistem informasi layanan publik kota palembang berbasis web, maka dapat mempermudah fungsi-fungsi yang ada di Dinas Pariwisata Kota Palembang untuk memberikan informasi pariwisata terpercaya pada masyarakat luas. Permasalahan yang ada pada Dinas Pariwisata Kota Palembang saat ini yaitu kurang optimal nya dalam menjangkau calon wisatawan domestik maupun mancanegara, hal ini dikarenakan kegiatan penyampaian informasi mengenai daya tarik wisata melalui brosur, koran, dan media cetak lainnya serta event-event yang dilaksanakan masih bersifat sementara, dengan kata lain promosi yang dilakukan belum menjadi kegiatan rutin oleh Dinas Pariwisata Kota Palembang dan mengalami kendala anggaran dalam pembuatan media promosinya. Untuk itu dibuatlah aplikasi sistem informasi layanan publik kota palembang berbasis web dengan menggunakan pemograman *macromedia dreamweaver 8*. Dengan mendefinisikan masalah, melakukan suatu studi kelayakan, merancang sistem, mendesain data, dan mengimplementasikan nya. Untuk membuat aplikasi yang dimaksud yaitu dengan menyiapkan peralatanperalatan seperti *hardware, software,* serta kebutuhan lainnya. Kemudian langkah selanjutnya yaitu mendesain program tersebut yang akan dibuat, sebagai kesimpulan bahwa program ini dapat membantu proses promosi pariwisata kota Palembang khusus nya pada bidang objek wisata dan wisata kuliner.

Kata Kunci : Aplikasi, Layanan Publik, *Macromedia Dreamweaver 8*

#### **KATA PENGANTAR**

*Assalamu'alaikum Wr.Wb*

Puji syukur atas kehadirat Allah SWT yang telah memberikan nikmat, hidayah, dan karunia-Nya sehingga penulis dapat menyelesaikan Tugas Akhir (TA) dengan judul "*Sistem Informasi Layanan Publik Dinas Pariwisata Kota Palembang Berbasis Web".*

Dalam penulisan proposal tugas akhir ini, penulis telah banyak menerima bantuan, baik sumbangan pemikiran, fasilitas, maupun tenaga yang tak ternilai harganya bagi penulis. Untuk itu, pada kesempatan ini, perkenankanlah dengan segala kerendahan hati dan penuh rasa syukur, penulis menyampaikan ucapan terima kasih kepada semua pihak yang telah membantu dalam pembuatan tugas akhir ini, khususnya kepada yang terhormat :

- 1. Dr. Sunda Ariana,M.Pd.,M.M Selaku Rektor Universitas Bina Darma Palembang.
- 2. Rabin Ibnu Zainal, S.E., M.Sc., Ph.D Selaku Dekan Fakultas Vokasi.
- 3. Vivi Sahfitri, S.Kom., MM. Selaku Ketua Program Studi Manajemen Informatika dan Selaku pembimbing yang telah memberikan petunjuk arahan dan bantuan dalam penyusunan tugas akhir ini.
- 4. Kedua Orang Tua, Keluraga, dan sahabat-sahabat saya yang telah memberikan support dan Doa kepadaku dalam penulisan tugas akhir ini.
- 5. Seluruh dosen dan staf pengajar Jurusan Manajemen Informatika Universitas Bina Darma Palembang.
- 6. Ir. K.M. H. Isnaini Madani, M.T., M.Si selaku Kepala Dinas Pariwisata Kota Palembang.
- 7. Puat, S.Sos., M.Si selaku Kepala Bidang Pemasaran Pariwisata di Dinas Pariwisata Kota Palembang.
- 8. Seluruh pegawai dan staff Dinas Pariwisata Kota Palembang.

Penulis menyadari bahwa dalam penulisan tugas akhir ini masih sangat jauh dari kesempurnaan. Segala kekurangan yang terjadi merupakan keterbatasan dari penulis, karena penulis hanya manusia biasa yang tidak luput dari kesalahan. Untuk itu atas segala kekurangan yang terdapat dalam tugas akhir ini, penulis mengaharapkan informasi, kritik, dan saran yang membangun dari pembaca. Akhir kata penulis mengucapkan terima kasih.

Wassalamu'alaikum Wr.Wb

Palembang, Agustus 2019

Umar Farouk

## **DAFTAR ISI**

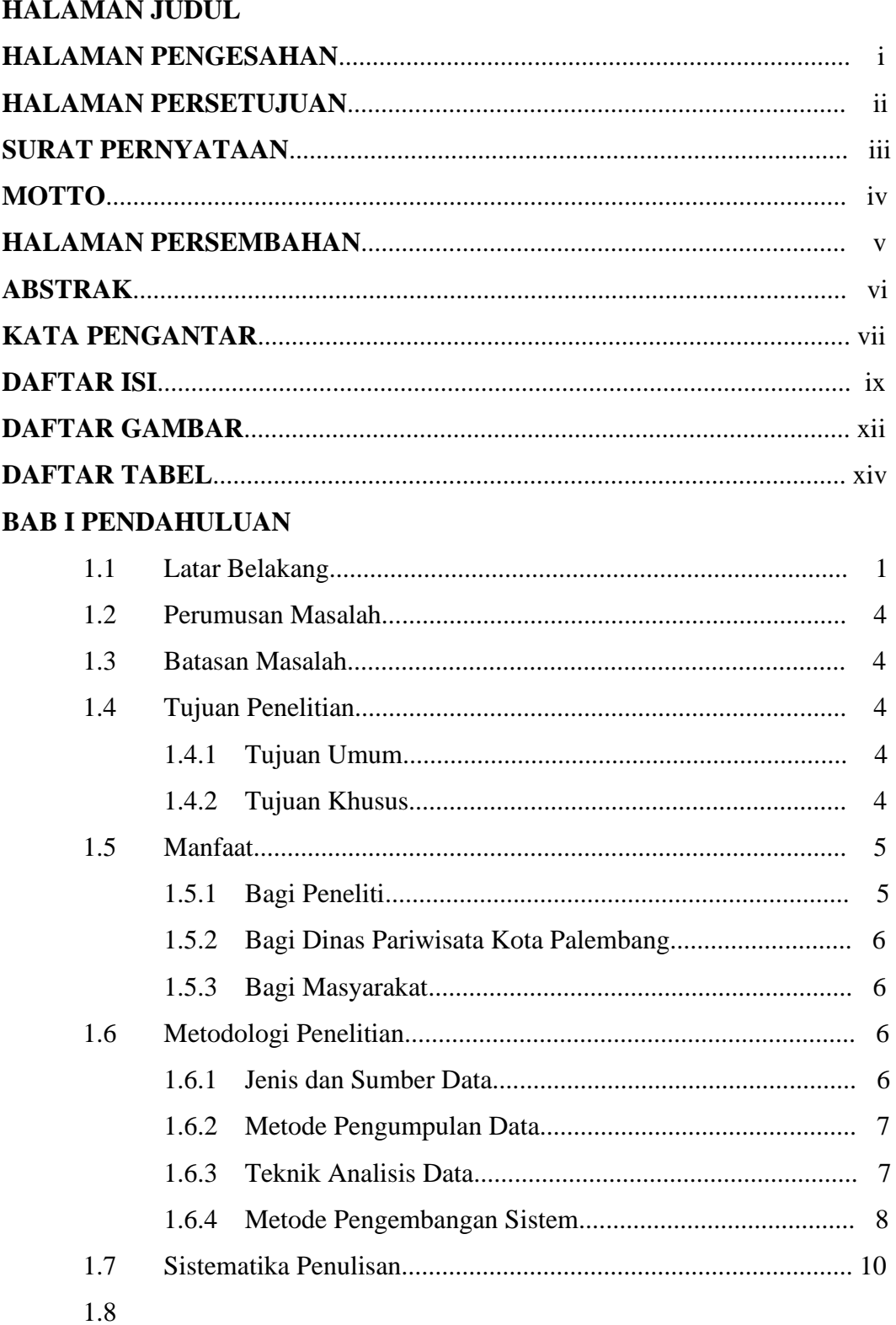

## **BAB II TINJAUAN PUSTAKA**

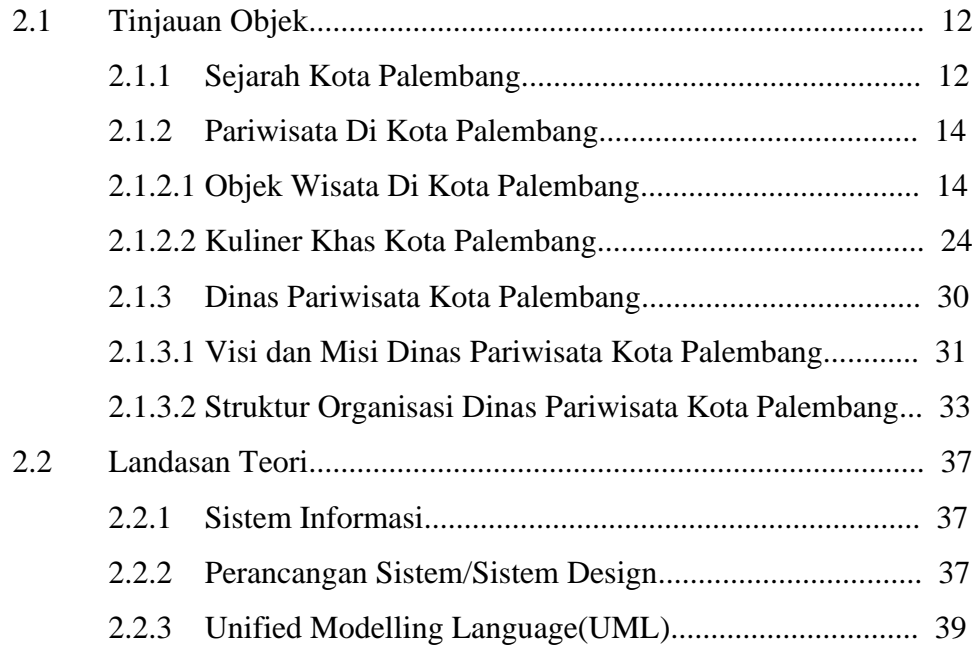

## **BAB III ANALISIS DAN PERANCANGAN SISTEM**

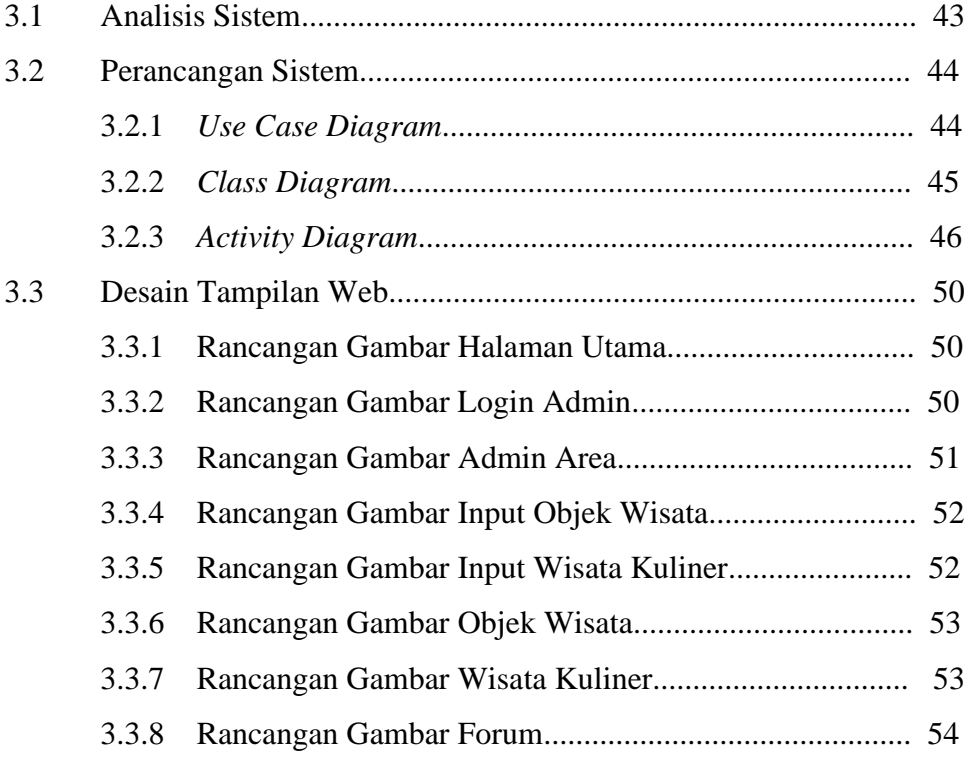

### **BAB IV HASIL DAN PERSEMBAHAN**

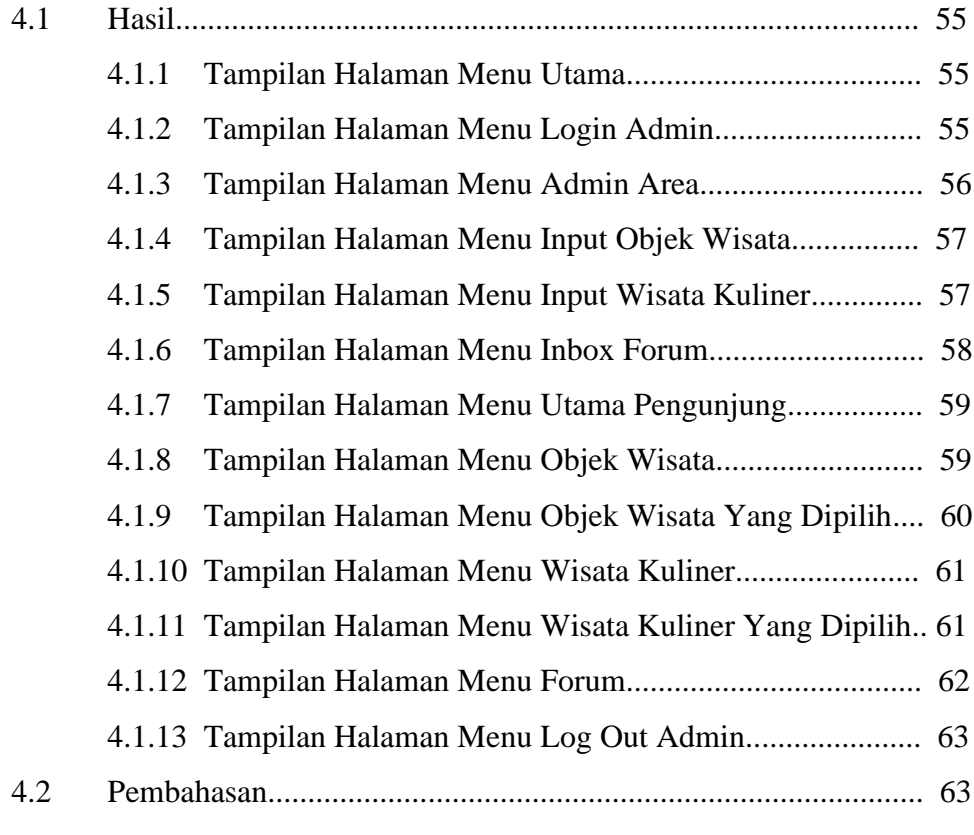

#### **BAB V KESIMPULAN DAN SARAN**

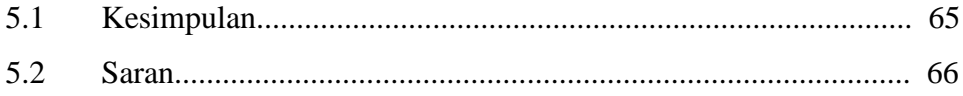

#### **DAFTAR PUSTAKA**

## **LAMPIRAN**

## **DAFTAR GAMBAR**

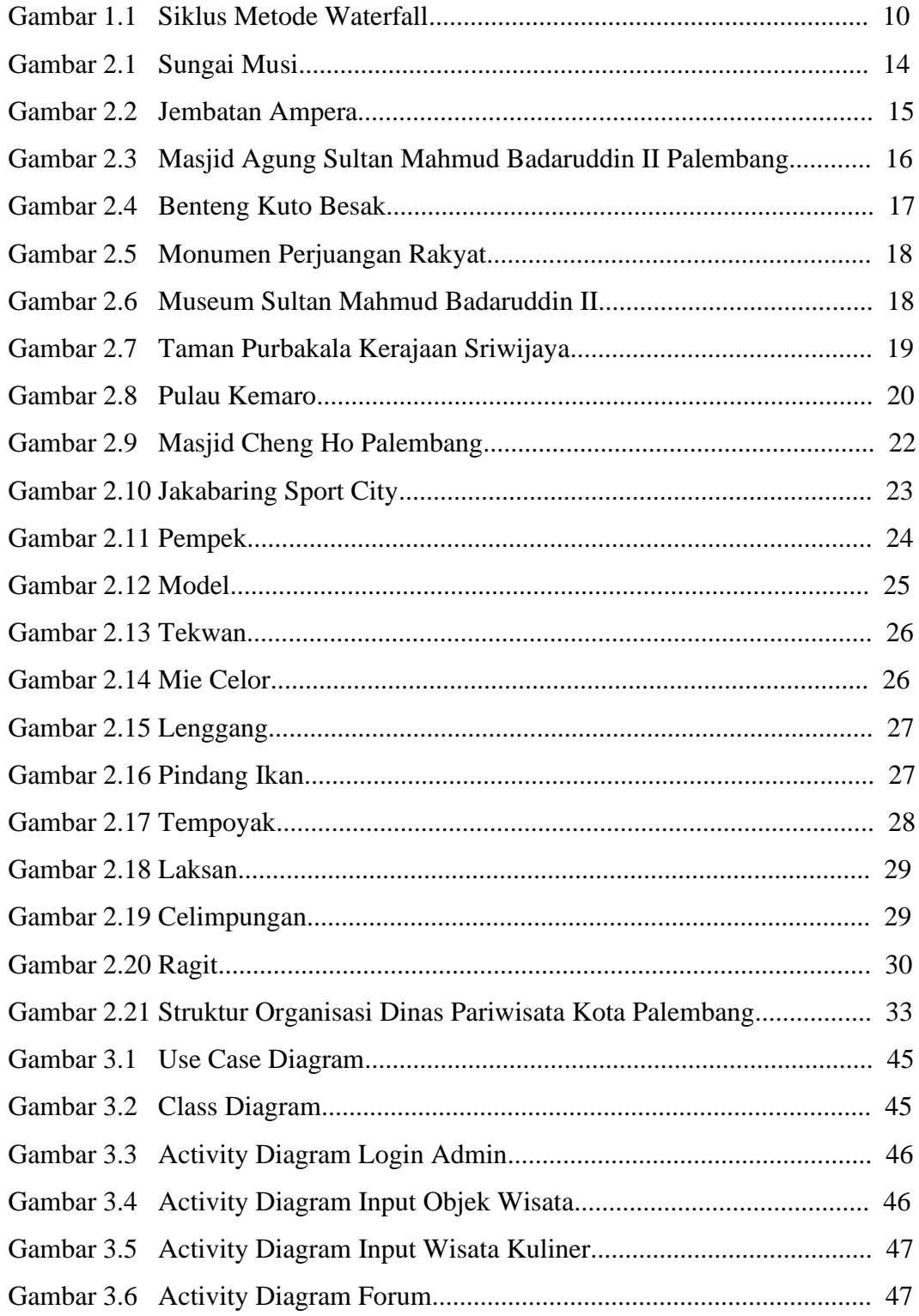

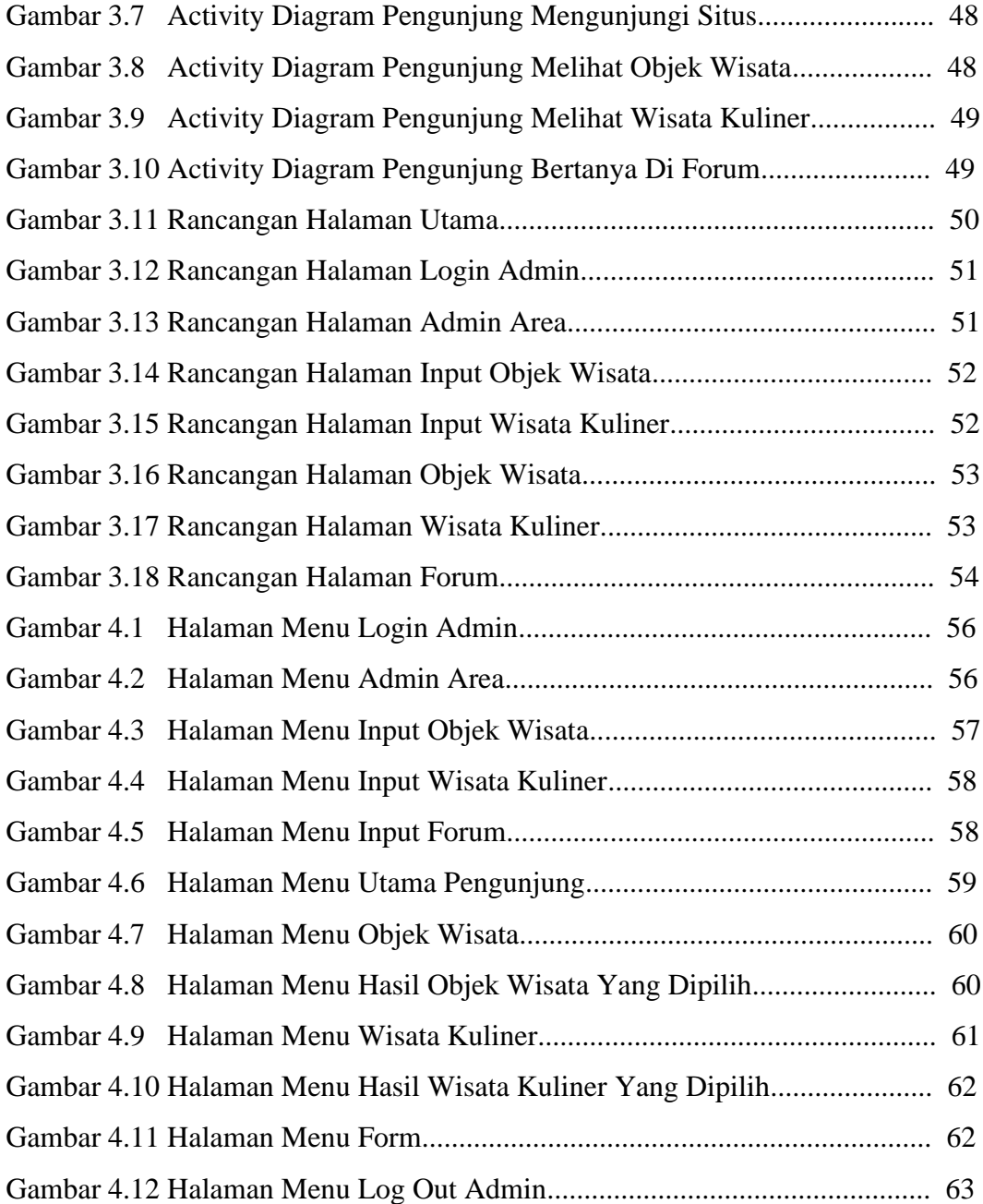

## **DAFTAR TABEL**

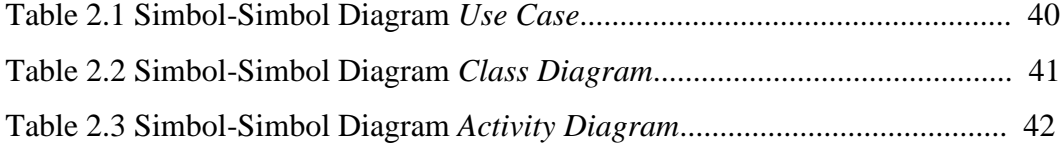